## CocycleOfExtension

In this example we compute the so-called characteristic class of an extension, which is a 1-cocycle:

> restart:

> with(JanetOre): with(homalg):

Specify the homalg-table of the ring package JanetOre:

```
> RPO := 'JanetOre/homalg';
```
 $RPO := JanetOre/homalg$ 

Use the ring package JanetOre as the default ring package:

> 'homalg/default' := RPO;

#### $homalg/default := Janet Ore/homalg$

Define the ring  $R := \mathbb{Q}(q, c)[t][D, \delta]$ , where g, c are independent transcendentals (since we use "constant coefficients", i.e. t does not occur explicitly one can take the ring to be the polynomial ring  $R := \mathbb{Q}(q, c)[D, \delta]$ , so for this example one can even use the ring package Involutive, since the computation is commutative; recall  $[D, \delta] = 0$ :

$$
\texttt{~~} \texttt{R} := \texttt{[[t,D,delta],[I],[weyl(D,t),shift(delta,t)]]};
$$

 $R := [[t, D, \delta], [[, [weyl(D, t), shift(\delta, t)]]]$ 

The matrix of relations of the module:

<sup>&</sup>gt; A:=evalm([[D,-D\*delta^2,c/g\*D^2\*delta],[D\*delta^2,-D,c/g\*D^2\*delta]]) ; 

$$
A:=\left[\begin{array}{ccc} {\rm D} & -{\rm D}\,\delta^2 & \frac{c\,{\rm D}^2\,\delta}{g}\\[1ex] {\rm D}\,\delta^2 & -{\rm D} & \frac{c\,{\rm D}^2\,\delta}{g}\end{array}\right]
$$

The module  $M := \text{coker}(R^{1 \times 2} \stackrel{A}{\longrightarrow} R^{1 \times 3})$ :

$$
> M := \text{Cokernel}(A, R);
$$

$$
M := [[[1, 0, 0] = [1, 0, 0], [0, 1, 0] = [0, 1, 0], [0, 0, 1] = [0, 0, 1]],
$$
  
\n
$$
[[D\delta^{2} - D, D\delta^{2} - D, 0], [\frac{Dg}{c}, -\frac{D\delta^{2}g}{c}, \delta D^{2}]], \text{ "Presentation",}
$$
  
\n
$$
3 + 9s + 18s^{2} + s^{3}(\frac{18}{1 - s} + \frac{9}{(1 - s)^{2}} + \frac{1}{(1 - s)^{3}}), [18, 9, 1]]
$$

The torsion submodule  $M' := t(M)$ :

 $> M_$  := TorsionSubmodule(M,R);

$$
M_{-} := [[[1, 0] = [1, 1, 0], [0, 1] = [0, -\frac{g(1+\delta^{2})}{c}, D \delta]], [[D, \frac{cD}{g}], [0, D \delta^{2} - D]],
$$
  
"Presentation", 2 + 5 s + 9 s<sup>2</sup> + s<sup>3</sup> ( $\frac{9}{1-s}$  +  $\frac{4}{(1-s)^{2}}$ ), [9, 4, 0]]

The embedding  $t(M) \stackrel{\alpha_1}{\hookrightarrow} M$ :

 $>$  alpha1 := TorsionSubmoduleEmb(M,R);

$$
\alpha 1 := \begin{bmatrix} 1 & 1 & 0 \\ 0 & -\frac{g(1+\delta^2)}{c} & D\delta \end{bmatrix}
$$

The torsion free factor  $M'' := M/M' = M/\text{t}(M)$ :

 $>$   $M := \text{Cokernel}(\text{alpha1}, M, R);$ 

 $M := [[1, 0] = [0, 1, 0], [0, 1] = [0, 0, 1]], [[-\frac{g \delta^2}{2}$  $\frac{\delta^2}{c} - \frac{g}{c}$  $\frac{\partial}{\partial c}$ , D  $\delta$ ], "Presentation",  $2+6s+s^2(\frac{6}{1})$  $\frac{6}{1-s} + \frac{4}{(1-s)}$  $\frac{4}{(1-s)^2} + \frac{1}{(1-s)}$  $\frac{1}{(1-s)^3}$ ), [6, 4, 1]]

The natural epimorphism  $M \stackrel{\alpha_2}{\rightarrow} M'' = M/M'$ :

> alpha2 := CokernelEpi(alpha1,M,R);

$$
\alpha 2 := \left[ \begin{array}{rr} -1 & 0 \\ 1 & 0 \\ 0 & 1 \end{array} \right]
$$

By construction one gets a short exact sequence  $0 \to M' \xrightarrow{\alpha_1} M \xrightarrow{\alpha_2} M'' \to 0$ :  $>$  E1 :=  $M_$ , alpha1,  $M$ , alpha2,  $_M$ ;

$$
E1 := [[[1, 0] = [1, 1, 0], [0, 1] = [0, -\frac{g(1+\delta^2)}{c}, D\delta]], [[D, \frac{cD}{g}], [0, D\delta^2 - D]],
$$
  
\n"Presentation", 2+5s+9s<sup>2</sup>+s<sup>3</sup>( $\frac{9}{1-s}$ + $\frac{4}{(1-s)^2}$ ), [9, 4, 0]],  $\alpha$ 1, [  
\n[[1, 0, 0] = [1, 0, 0], [0, 1, 0] = [0, 1, 0], [0, 0, 1] = [0, 0, 1]],  
\n[[D\delta^2 - D, D\delta^2 - D, 0], [ $\frac{Dg}{c}$ ,  $-\frac{D\delta^2 g}{c}$ ,  $\delta D^2$ ]], "Presentation",  
\n $3+9s+18s^2+s^3(\frac{18}{1-s}+\frac{9}{(1-s)^2}+\frac{1}{(1-s)^3})$ , [18, 9, 1]],  $\alpha$ 2, [  
\n[[1, 0] = [0, 1, 0], [0, 1] = [0, 0, 1]], [[- $\frac{g\delta^2}{c}-\frac{g}{c}$ , D\delta]], "Presentation",  
\n $2+6s+s^2(\frac{6}{1-s}+\frac{4}{(1-s)^2}+\frac{1}{(1-s)^3})$ , [6, 4, 1]]  
\n>IsShortExactSeq(E1, R, "VERBOSE");

true

This short exact sequence is an *extension* of  $M''$  by  $M'$ . To an extension of  $M''$  by  $M'$  there corresponds a cocycle in  $\text{Ext}^1_R(M'', M')$ . To describe this correspondence let  $P_2 \stackrel{d_2}{\longrightarrow} P_1 \stackrel{d_1}{\longrightarrow} P_0 \stackrel{d_0}{\longrightarrow}$  $M'' \to 0$  be the beginning of a projective resolution of M''. A 1-cocylce is by definition a morphism  $\eta: P_1 \to M'$  with  $d_2^*(\eta) = d_2 \eta = 0$ . I.e.  $\eta$  factors over.

$$
P_1/\text{im}(d_2) = P_1/\text{ker}(d_1) \stackrel{d_1}{\cong} \text{ker}(d_0) =: K_1.
$$

 $K_1$  is called the first syzygies module of M, which is due to SCHANUEL's Lemma uniquely defined up to projective equivalence. This establishes the well-known isomorphism between the first derived functor

$$
R^{1} \text{Hom}(-, M')(M'') := \text{def}(\text{Hom}_{R}(P_{0}, M') \xrightarrow{d_{1}^{*}} \text{Hom}_{R}(P_{1}, M') \xrightarrow{d_{2}^{*}} \text{Hom}_{R}(P_{2}, M'))
$$
  
= { $\eta: P_{1} \to M' | 0 = d_{2}^{*}(\eta) := d_{2}\eta$ }/{ $d_{1}^{*}\psi := d_{1}\psi | \psi: P_{0} \to M'$ }

and the first right satellite<sup>[1](#page-1-0)</sup>

$$
S^{1} \text{Hom}(-, M')(M'') := \text{coker}(\text{Hom}_{R}(P_{0}, M') \xrightarrow{d_{1}^{*}} \text{Hom}_{R}(K_{1}, M'))
$$
  
= { $\eta : K_{1} \to M'\}$ }/{ $d_{1}^{*}\psi := d_{1}\psi | \psi : P_{0} \to M'$ }

(cf. [\[HS97,](#page-5-0) Section III.2, Prop. IV.5.8, Exercises IV.7.3 and IX.3.1] and  $[CE99, III.(6a), (6a')]$ ). In words, the first right satellite of  $\text{Hom}_R(-, M')$  applied to  $M''$  is the abelian group of all morphisms

<span id="page-1-1"></span>2

<span id="page-1-0"></span><sup>&</sup>lt;sup>1</sup>The right satellites of a *left exact* functor coincide with the right derived functors (cf. [\[CE99,](#page-5-1) Theorem V.6.1] and [\[HS97,](#page-5-0) Prop. IV.5.8]).

<span id="page-2-0"></span> $K_1 \rightarrow M'$ , modulo those which factor over  $P_0$  (i.e. which extend to  $P_0$ ). The diagram (cf. [\[HS97,](#page-5-0) Theorem III.2.4])

$$
\begin{array}{ccc}\n\text{(Ext)} & 0 \longrightarrow K_1 \xrightarrow{d_1} P_0 \longrightarrow M'' \longrightarrow 0 \\
\downarrow^{\eta} & \downarrow^{\kappa} & \downarrow^{\kappa} \\
0 \longrightarrow M' \xrightarrow{\alpha_1} M \xrightarrow{\alpha_2} M'' \longrightarrow 0\n\end{array}
$$

shows how to compute  $\eta$  by lifting the identity  $M'' \stackrel{\text{id}}{\longrightarrow} M''$  twice. Even for noncommuative rings, the effective computation of the first lift  $\kappa$  works if  $P_0$  is free (cf. [\[BR,](#page-5-2) 3.1.3,(1)]) and the second lift works since  $\alpha_1$  is injective (cf. [\[BR,](#page-5-2) 3.1.3,(2)]). Conversely, M is in the above diagram the pushout of  $M' \xrightarrow{\eta} K_1 \xrightarrow{d_1} P_0$  (cf. [\[HS97,](#page-5-0) Exercise II.9.2]), i.e. the cokernel of

$$
K_1 \xrightarrow{\left(\begin{array}{cc}d_1 & \eta\end{array}\right)} P_0 \oplus M' \xrightarrow{\left(\begin{array}{cc}\kappa \\ -\alpha_1\end{array}\right)} M \to 0.
$$

<sup>&</sup>gt; ext :=

Ext(1,\_M,M\_,R,"var\_to\_assign\_connecting\_hom\_proc"='ch',"var\_to\_assign\_ proc\_to\_express\_generators\_abstractly"='abstract\_cocycle');

 $ext := [[[1, 0] = [ 0 \ 1 ], [0, 1] = [ 1 \ 0 ], [[0, D], [D, 0], [0, 1 + \delta^2], [1 + \delta^2, 0]],$ "Presentation",  $2+4s+\frac{4s^2}{1}$  $\frac{10}{1-s}$ , [4, 0, 0]]

<sup>&</sup>gt; eta := CocycleOfExtension(M\_,alpha1,M,alpha2,\_M,R);

 $\eta := \begin{bmatrix} g \\ g \end{bmatrix}$  $\frac{g}{c} + \frac{g \delta^2}{c}$  $\frac{c}{c}$  1

1

So one is able to compute  $\eta$  without computing neither  $\text{Hom}_R(K_1, M')$  nor  $\text{Ext}^1_R(M'', M')$ . Actually, we only constructed  $\eta$  as an element of  $\text{Hom}_R(K_1, M')$ , and one still needs to identify the cocycle represented by  $\eta$  inside  $\text{Ext}^1_R(M'',M')$  (recall,  $\text{Ext}^1_R(M'',M')$  is defined as the cokernel of  $\text{Hom}_R(P_0, M') \xrightarrow{d^*_{1}} \text{Hom}_R(K_1, M')$ , so it is a factor of  $\text{Hom}_R(K_1, M')$ ). For example, the cocycle represented by the morphism  $\eta$  might very well be trivial, even if  $\eta$  is non-trivial as a morphism from  $K_1$  to  $M'$ . In case  $\text{Ext}^1_R(M'',M')$  is effectively computable (e.g. if R is commutative or  $M'$  is an R-bimodule), it is possible to ask homalg to return the element corresponding to  $\eta$  in  $\text{Ext}^1_R(M'', M')$ , expressed (in a normalized way) in the abstract generators of the latter. A procedure to achieve this was assigned via calling Ext with the extra argument "var\_to\_assign\_proc\_to\_express\_generators\_abstractly", as done above:

abstract\_cocycle(eta);

[1, 0]

Again, in case  $\text{Hom}_R(K_1, M')$  and  $\text{Ext}^1_R(M'', M')$  are effectively computable, there is another way to obtain  $\eta$  as an element of  $\text{Ext}^1_R(M'',M')$ . The short exact sequence  $0 \to M' \to M \to M'' \to 0$ gives rise to the long exact Ext-sequence having  $\text{Hom}_R(M',M') \stackrel{\delta^0}{\longrightarrow} \text{Ext}^1_R(M'',M')$  as its first connecting homomorphism. It turns out that the extension cocycle  $\eta$  is the image of  $id_{M'}$  under  $\delta^0$ .  $\eta = \delta^0(\text{id}_{M'})$  is called the *characteristic class* of the extension (cf. [\[CE99,](#page-5-1) below Prop. XI.9.2]). Following [\[CE99,](#page-5-1) Theorem XIV.1.1], the diagram

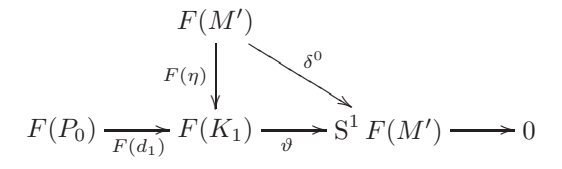

is commutative and gives (for  $F = \text{Hom}_R(-, M')$ ) the desired connecting homomorphism as the compositum  $\delta^0 = F(\eta)\vartheta$ .

Now identify the element id corresponding to  $id_{M'}$ , expressed in the abstract generators of  $\operatorname{Hom}_R(M',M')$ :

> hom := Hom(M\_,M\_,R,"var\_to\_assign\_proc\_to\_express\_generators\_abstractly"='abs tractly');

$$
hom := \left[ \left[ 1, 0, 0, 0 \right] = \left[ \begin{array}{cc} 0 & 0 \\ 1 & \frac{c}{g} \end{array} \right], [0, 1, 0, 0] = \left[ \begin{array}{cc} 0 & 1 \\ 0 & -\frac{g}{c} \end{array} \right], [0, 0, 1, 0] = \left[ \begin{array}{cc} 1 & 0 \\ 0 & 1 \end{array} \right],
$$
  
\n
$$
[0, 0, 0, 1] = \left[ \begin{array}{cc} 0 & 0 \\ 0 & \delta^2 - 1 \end{array} \right],
$$
  
\n
$$
[[0, 0, 0, D], [0, D, \frac{Dg}{c}, 0], [D, 0, 0, 0], [0, 0, D\delta^2 - D, 0]], "Presentation",
$$
  
\n
$$
4 + 9s + 15s^2 + s^3 \left( \frac{15}{1 - s} + \frac{6}{(1 - s)^2} \right), [15, 6, 0]
$$

# $>$  id := abstractly(matrix( $[1, 0]$ ,  $[0, 1]$ ));

$$
id := [0, 0, 1, 0]
$$

The procedure ch, which was assigned above by Ext, computes for a given  $\eta$  the connecting homomorphism  $\delta^0 := F(\eta)\vartheta$ :

$$
> delta0 := ch(\texttt{eta}, M_{\texttt{a}});
$$

$$
\delta 0:=\left[\begin{array}{cc} \frac{c}{g} & 1\\ -\frac{g}{c} & 0\\ 1 & 0\\ -2 & 0 \end{array}\right]
$$

#### > IsHom(hom,delta0,ext,R);

$$
true
$$

The image of  $\mathrm{id}_{M'}$  under  $\delta^0$ , expressed in the abstract generators of  $\mathrm{Ext}^1_R(M'',M')$ :

### > cc:=ImageOfElements(id,delta0,ext,R);

 $cc := [1, 0]$ So we conclude that the extension  $0 \to M' \xrightarrow{\alpha_1} M \xrightarrow{\alpha_2} M'' \to 0$  is non-split.

## > cc=OriginalElement(cc,ext,R);

$$
[1, 0] = \left[ \begin{array}{cc} 0 & 1 \end{array} \right]
$$

And as explained above, the short exact sequence is reconstructable from  $\eta$ :

> E2:=Extension(\_M,eta,M\_,R,"ALL");

<span id="page-4-1"></span>
$$
E2 := [[[1, 0] = [1, 1, 0], [0, 1] = [0, -\frac{g(1+\delta^2)}{c}, D\delta]], [[D, \frac{cD}{g}], [0, D\delta^2 - D]],
$$
  
\n"Presentation", 2 + 5 s + 9 s<sup>2</sup> + s<sup>3</sup> ( $\frac{9}{1-s}$  +  $\frac{4}{(1-s)^2}$ ), [9, 4, 0]],  
\n
$$
\begin{bmatrix} 0 & 0 & -1 \\ -\frac{g(1+\delta^2)}{c} & D\delta & \frac{g(1+\delta^2)}{c} \end{bmatrix}, [\begin{bmatrix} 0 & 0 & -1 \\ 0 & 0 & -1 \\ 0 & 0 & 0 \end{bmatrix}, [0, 0, 0, 0], [0, 1, 0] = [0, 1, 0, 0], [0, 0, 1] = [0, 0, 1, 0]],
$$
  
\n[[0, 0, D\delta^2 - D],  $[-\frac{D\delta^2 g}{c} - \frac{Dg}{c}, \delta D^2, \frac{Dg}{c}]$ ], "Presentation",  
\n
$$
3 + 9s + 18s^2 + s^3(\frac{18}{1-s} + \frac{9}{(1-s)^2} + \frac{1}{(1-s)^3}), [18, 9, 1]], \begin{bmatrix} 1 & 0 \\ 0 & 1 \\ 0 & 0 \end{bmatrix}, [\begin{bmatrix} 1 & 0 \\ 0 & 1 \\ 0 & 0 \end{bmatrix}, [\begin{bmatrix} 1 & 0 \\ 0 & 1 \\ 0 & 0 \end{bmatrix}, [0, 0, 0, 0], [0, 1] = [0, 1, 0, 0], [0, \frac{g\delta^2}{c} - \frac{g}{c}, D\delta]], "Presentation",\n
$$
2 + 6s + s^2(\frac{6}{1-s} + \frac{4}{(1-s)^2} + \frac{1}{(1-s)^3}), [6, 4, 1]]
$$
  
\n>IsShortExactSeq (E2, R, "VERB0SE");
$$

$$
true
$$

Now, the delicate point is that from the above computations we don't get an explicit equivalence to the original  $M$ , although we know that one exists<sup>[2](#page-4-0)</sup>.

> 'M' = M; 'M2' = E2[3];  
\n
$$
M = [[[1, 0, 0] = [1, 0, 0], [0, 1, 0] = [0, 1, 0], [0, 0, 1] = [0, 0, 1]],
$$
\n
$$
[[D \delta^{2} - D, D \delta^{2} - D, 0], [\frac{Dg}{c}, -\frac{D \delta^{2} g}{c}, \delta D^{2}]], \text{ "Presentation",}
$$
\n
$$
3 + 9s + 18s^{2} + s^{3} (\frac{18}{1 - s} + \frac{9}{(1 - s)^{2}} + \frac{1}{(1 - s)^{3}}), [18, 9, 1]]
$$
\n
$$
M2 = [[[1, 0, 0] = [1, 0, 0, 0], [0, 1, 0] = [0, 1, 0, 0], [0, 0, 1] = [0, 0, 1, 0]],
$$
\n
$$
[[0, 0, D \delta^{2} - D], [-\frac{D \delta^{2} g}{c} - \frac{Dg}{c}, \delta D^{2}, \frac{Dg}{c}]], \text{ "Presentation",}
$$
\n
$$
3 + 9s + 18s^{2} + s^{3} (\frac{18}{1 - s} + \frac{9}{(1 - s)^{2}} + \frac{1}{(1 - s)^{3}}), [18, 9, 1]]
$$
\nIn this particular simple example an equivalence can be quickly found:  
\n>zeta = matrix([[-1, 0, 0], [1, 0, -1], [0, 1, 0]]);

$$
\zeta := \left[ \begin{array}{rrr} -1 & 0 & 0 \\ 1 & 0 & -1 \\ 0 & 1 & 0 \end{array} \right]
$$

> IsEquivalenceOfExtensions(E1,copy(zeta),E2,R,"VERBOSE");

true

Author: Mohamed Barakat and Barbara Bremer

<span id="page-4-0"></span><sup>&</sup>lt;sup>2</sup>If the ring is commutative one can compute an isomorphism a posteriori (cf. [\[BR,](#page-5-2) Footnote 7 in Section 3.1.3]). For the noncommutative filtered situation one can proceed as in [\[QR05\]](#page-5-3).

Date: 2007-07-30 Last modified: 2007-12-14 16:26

#### **REFERENCES**

- <span id="page-5-2"></span>[BR] Mohamed Barakat and Daniel Robertz, homalg – A meta-package for homological algebra, submitted. ([arXiv:math.AC/0701146](http://arxiv.org/abs/math.AC/0701146) and <http://wwwb.math.rwth-aachen.de/homalg>). [3,](#page-2-0) [5](#page-4-1)
- [BR08] , homalg project, 2003-2008, (<http://wwwb.math.rwth-aachen.de/homalg>).
- <span id="page-5-1"></span>[CE99] Henri Cartan and Samuel Eilenberg, Homological algebra, Princeton Landmarks in Mathematics, Princeton University Press, Princeton, NJ, 1999, With an appendix by David A. Buchsbaum, Reprint of the 1956 original. MR MR1731415 (2000h:18022) [2,](#page-1-1) [3](#page-2-0)
- <span id="page-5-0"></span>[HS97] P. J. Hilton and U. Stammbach, A course in homological algebra, second ed., Graduate Texts in Mathematics, vol. 4, Springer-Verlag, New York, 1997. MR MR1438546 (97k:18001) [2,](#page-1-1) [3](#page-2-0)
- <span id="page-5-3"></span>[QR05] Alban Quadrat and Daniel Robertz, Parametrizing all solutions of uncontrollable multidimensional linear systems, Proceedings of the 16th IFAC World Congress, Prague, Czech Republic, 2005. [5](#page-4-1)
- [Rob06] D. Robertz, Formal Computational Methods for Control Theory, Ph.D. thesis, RWTH Aachen, Germany, June 2006, This thesis is available at <http://darwin.bth.rwth-aachen.de/opus/volltexte/2006/1586>.
- [Rob08] Daniel Robertz, JanetOre: A Maple package to compute a JANET basis for modules over ORE algebras, 2003-2008, (<http://wwwb.math.rwth-aachen.de:8040>).

LEHRSTUHL B FÜR MATHEMATIK, RWTH-AACHEN UNIVERSITY, 52062 GERMANY E-mail address: [mohamed.barakat@rwth-aachen.de](mailto:Mohamed Barakat <mohamed.barakat@rwth-aachen.de>)

LEHRSTUHL B FÜR MATHEMATIK, RWTH-AACHEN UNIVERSITY, 52062 GERMANY E-mail address: [barbara.bremer@rwth-aachen.de](mailto:Barbara Bremer <barbara.bremer@rwth-aachen.de>)